31/07/2020

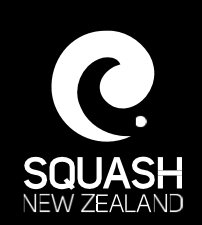

## Online Learning Platform Instructions

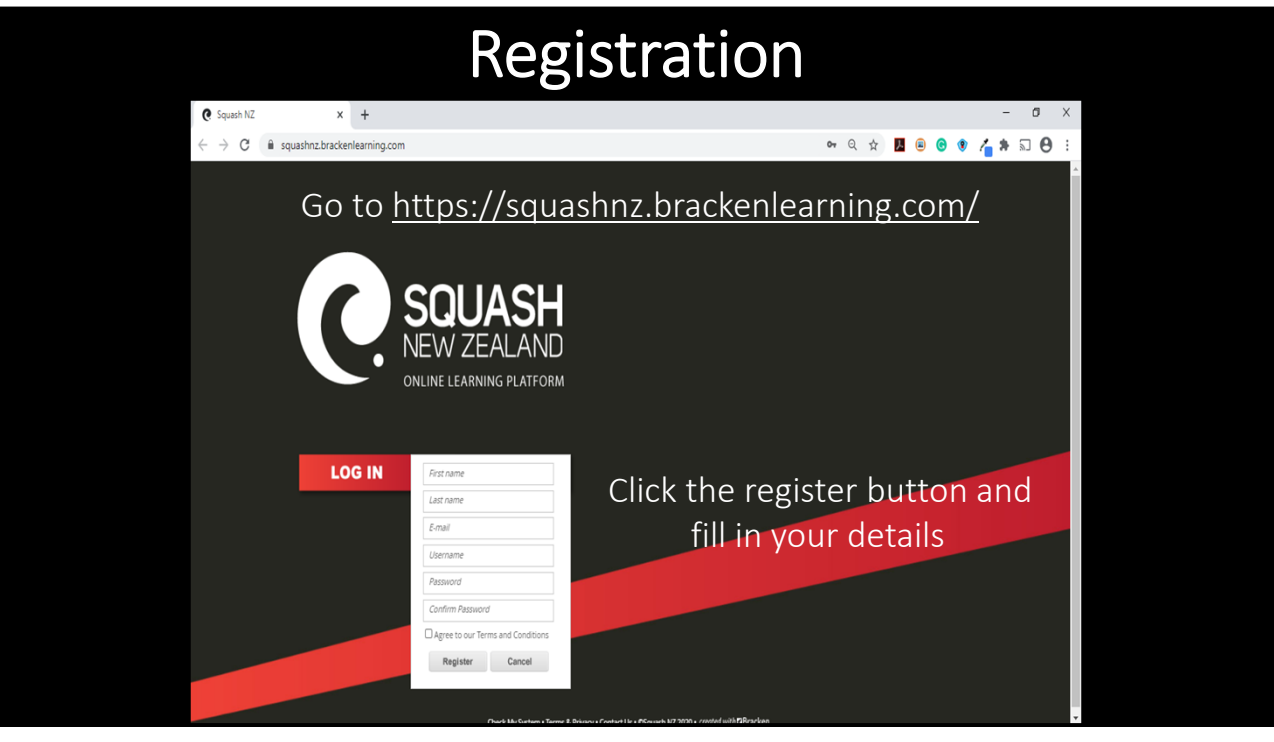

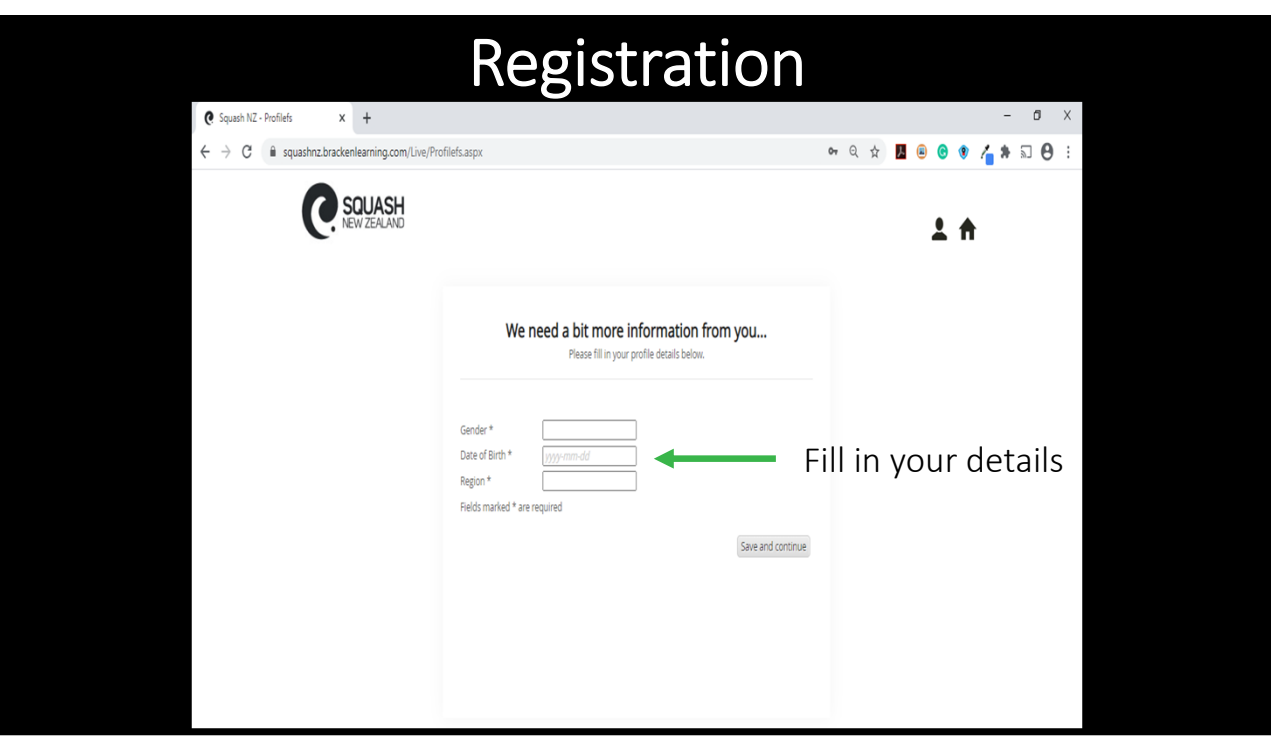

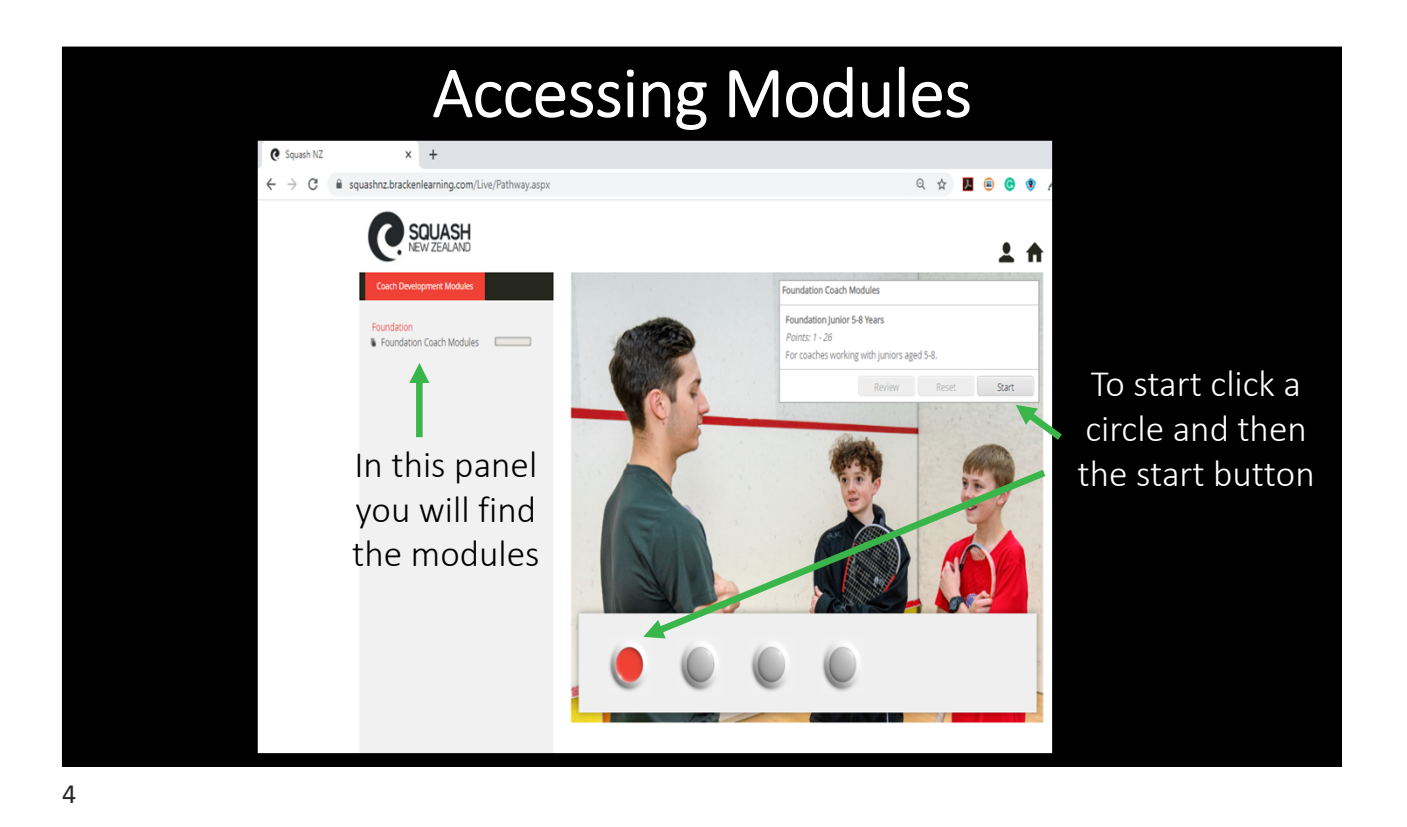

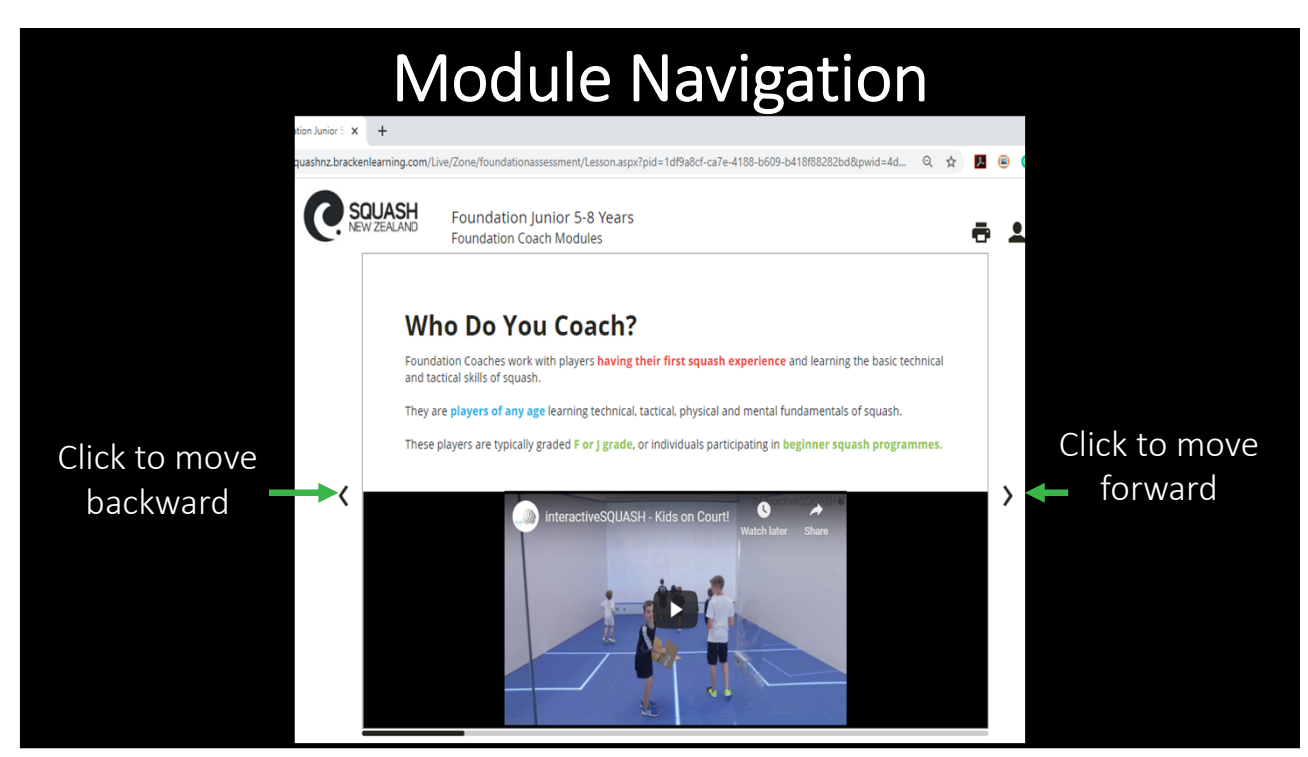

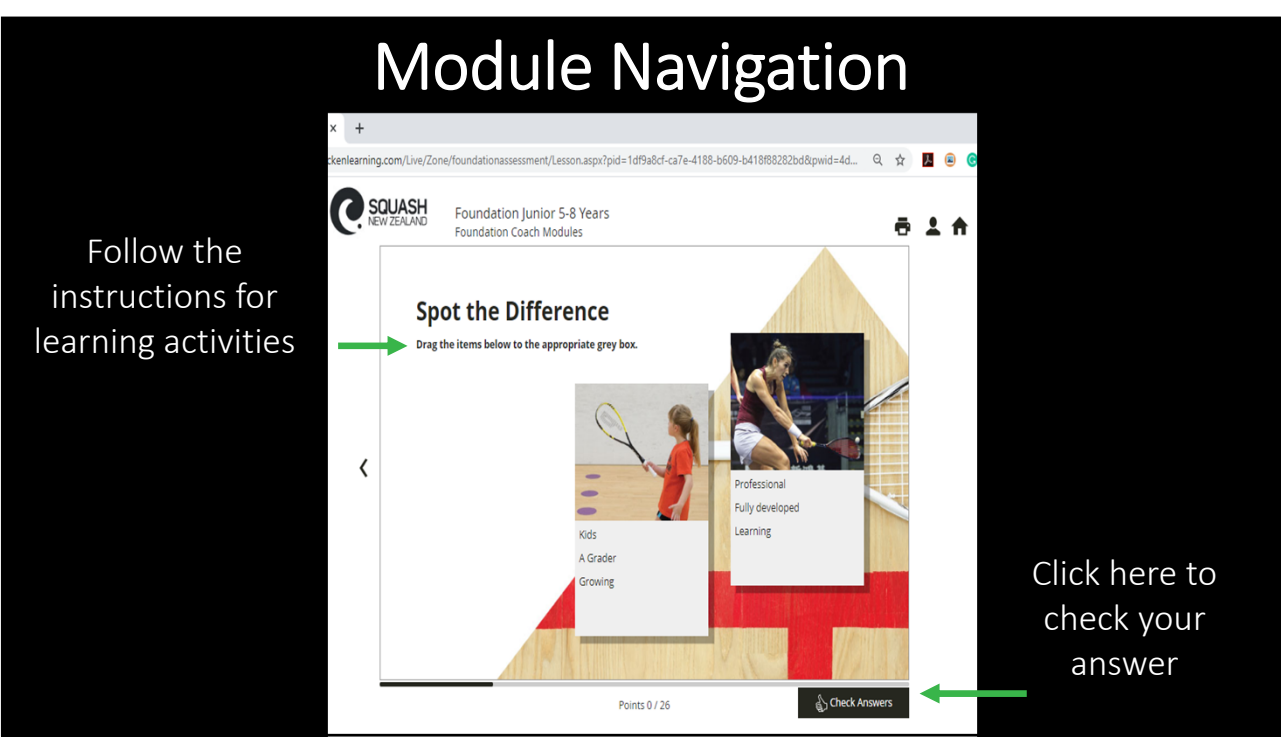

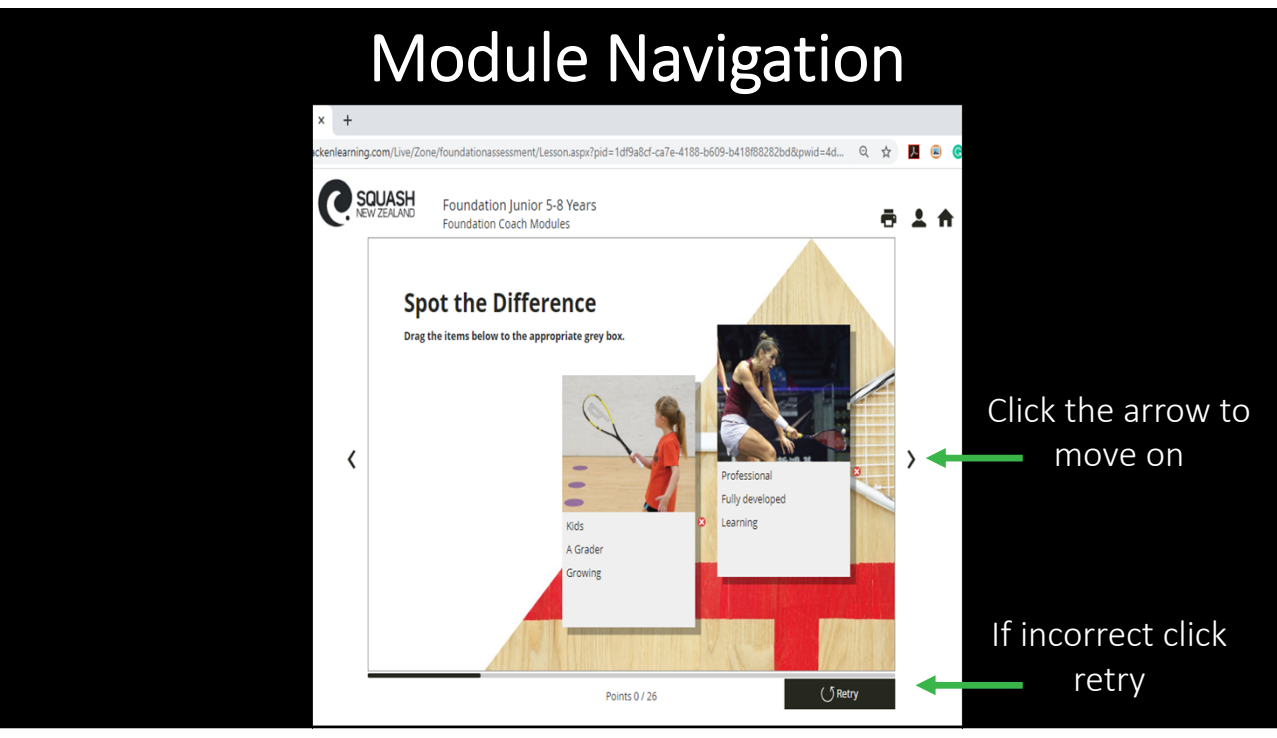

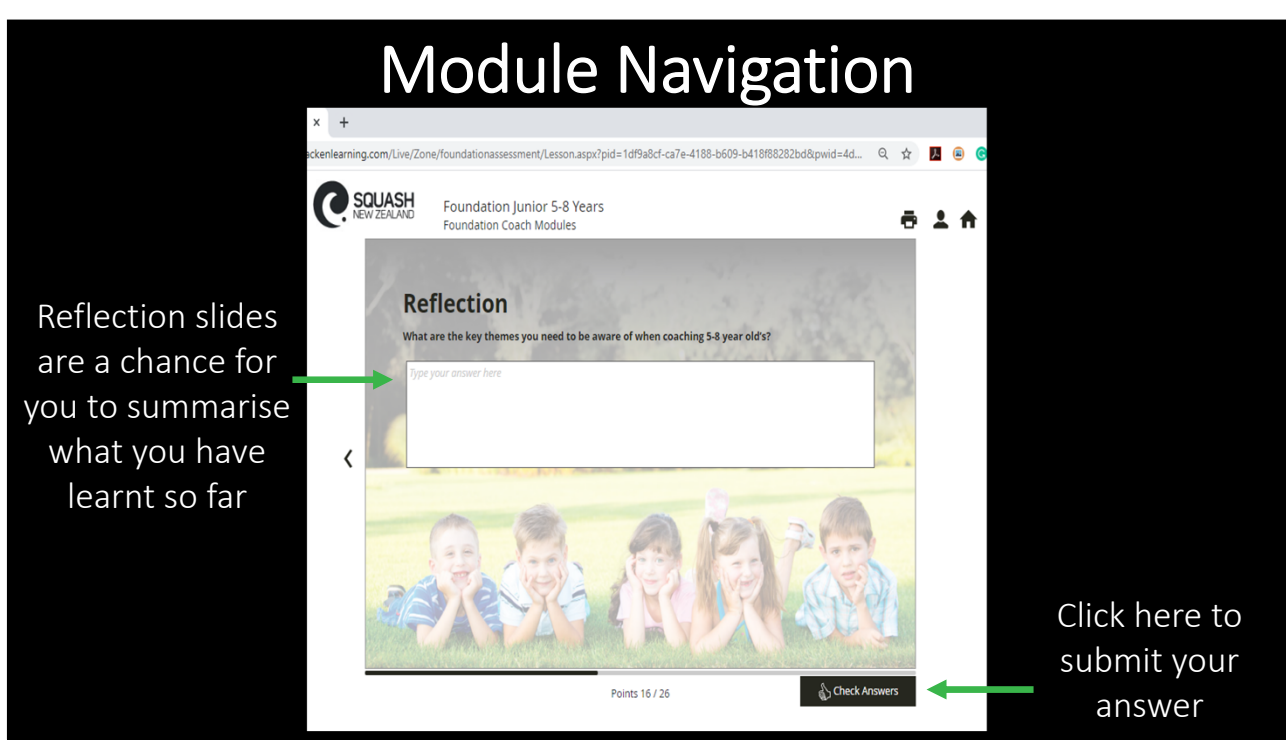

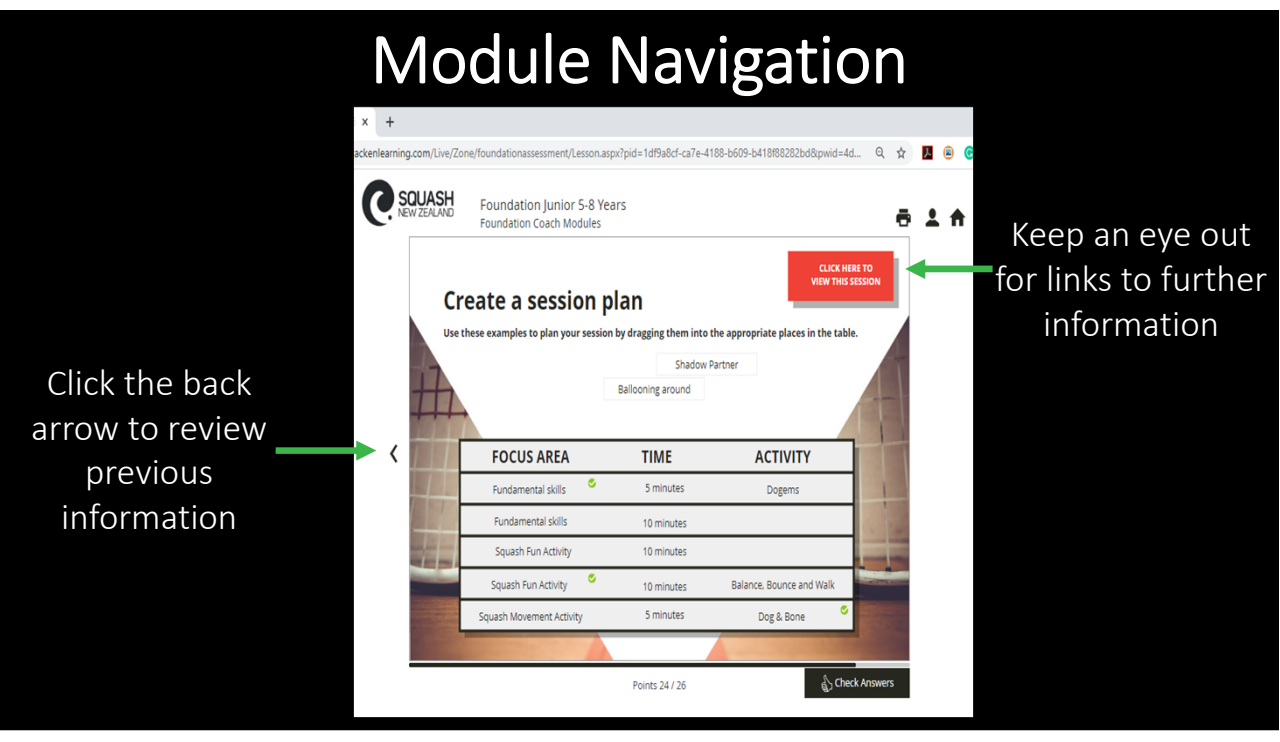

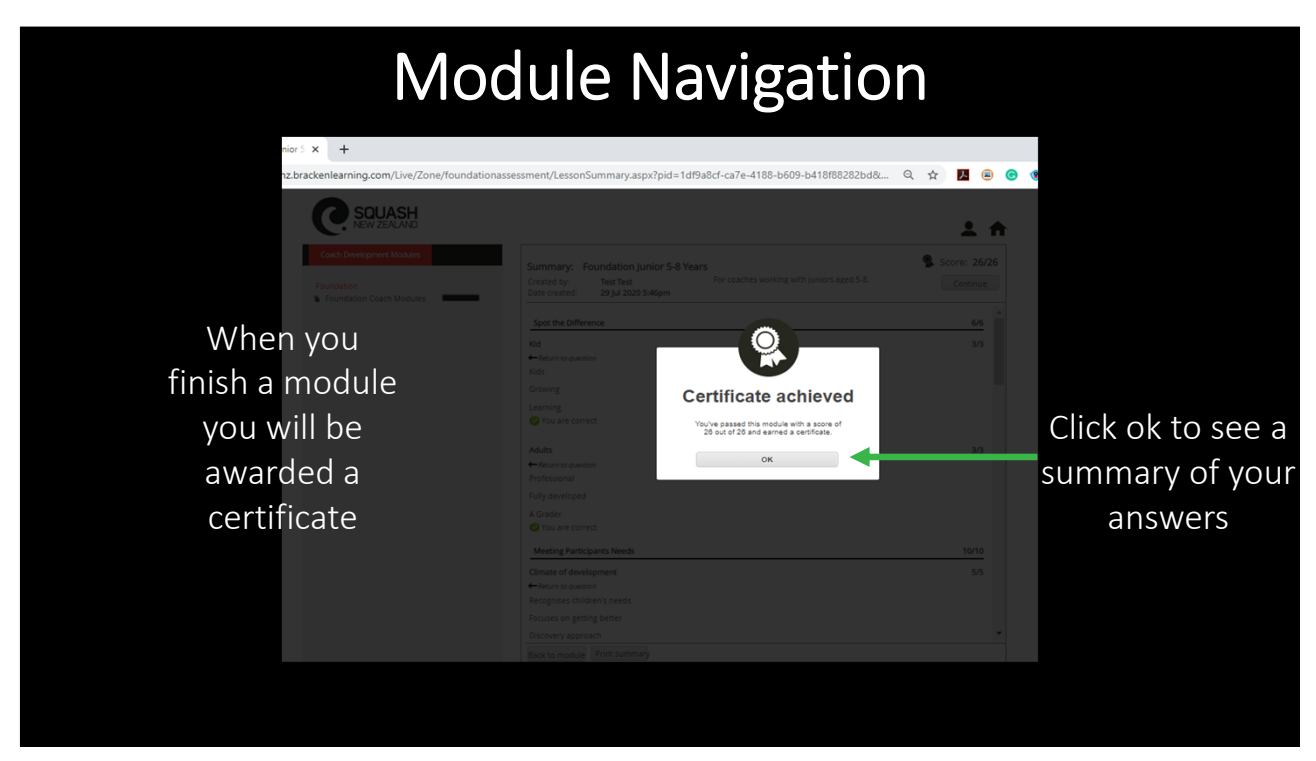

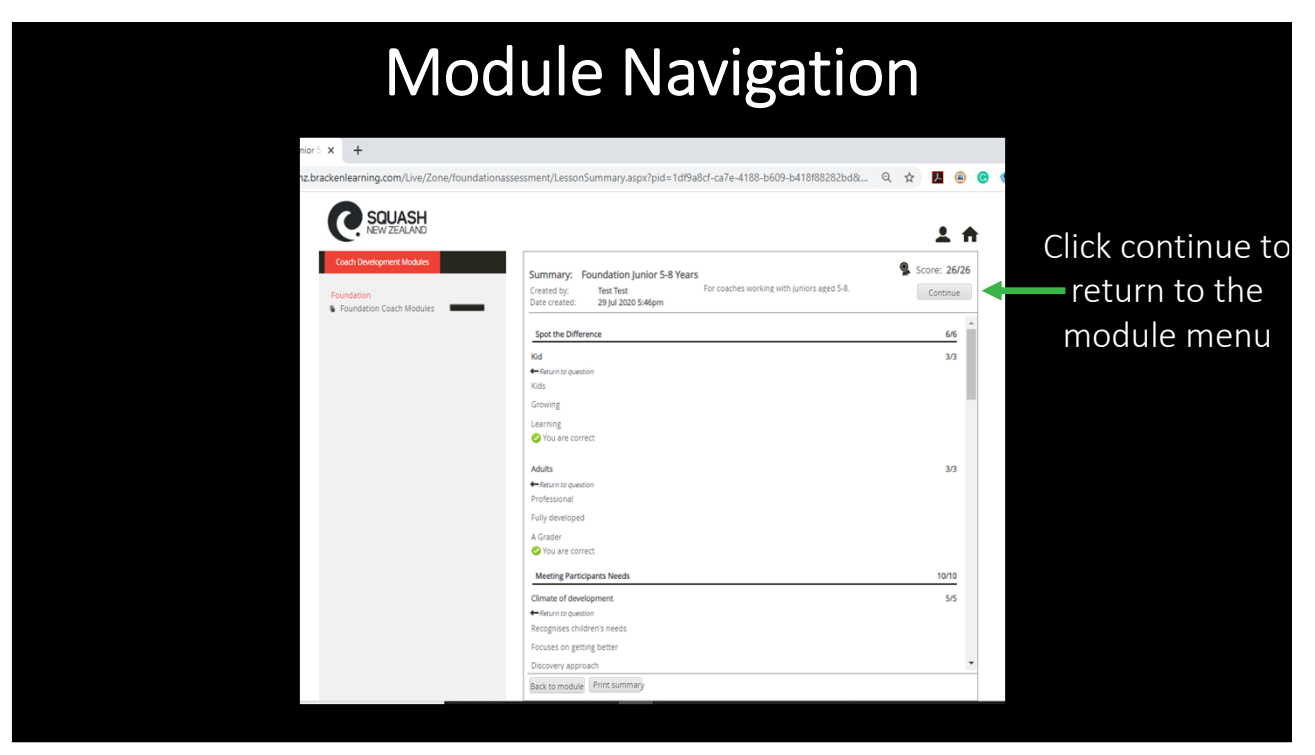

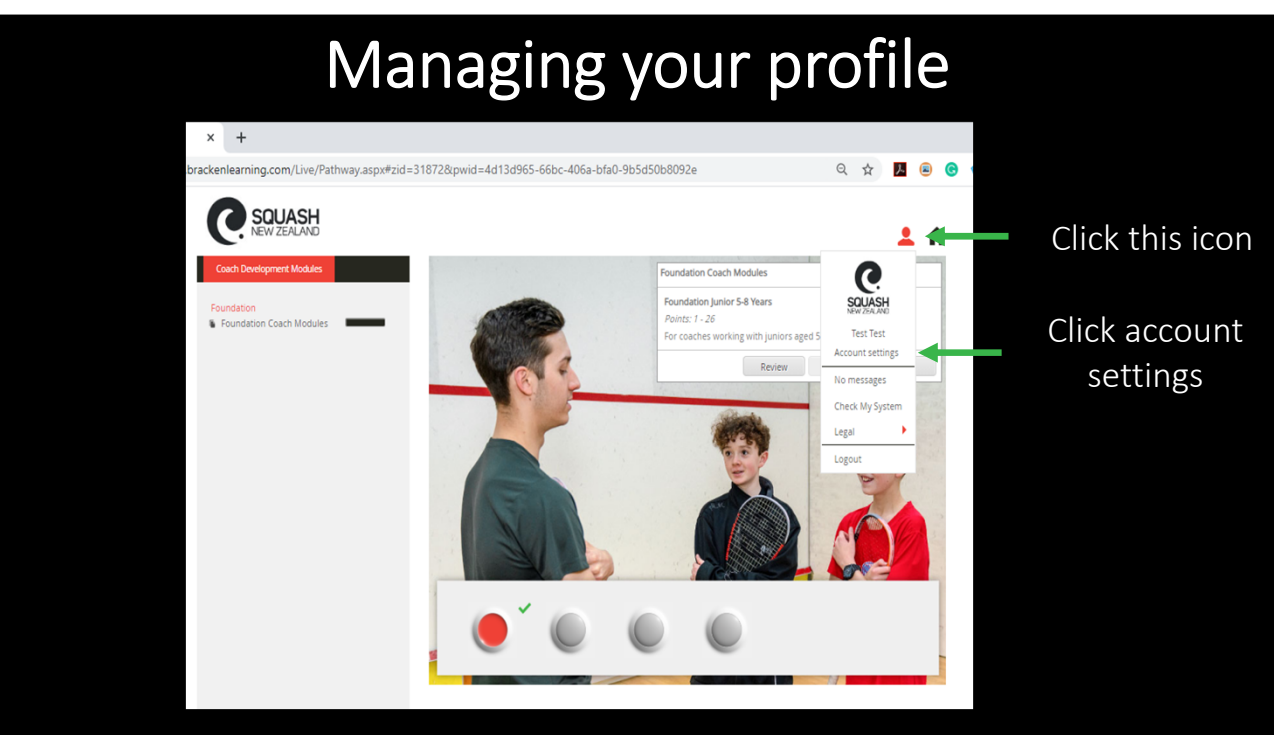

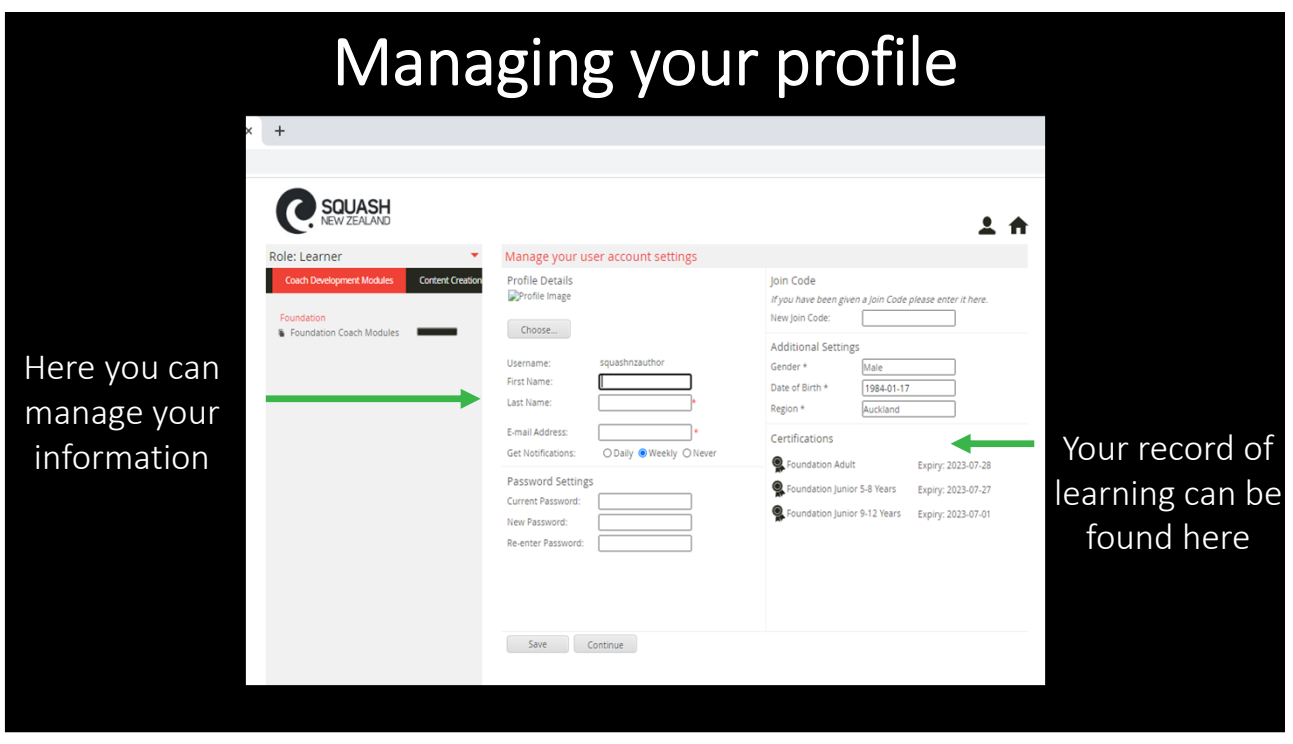